- Gdy analizujemy testy kończące się niepowodzeniem, upewnijmy się, że mamy wszystkie niezbędne informacje, które pomogą nam zbadać je szybciej.
- W przypadku napotkania nieoczekiwanych rezultatów z powodu problemów związanych z izolacją, usprawniamy izolację.
- Jeśli chcemy przekazać innym osobom nasze testy do uruchomienia, upewnijmy się, że są one wystarczająco łatwe w użyciu.

## Poznawanie testowanego systemu

W samouczku tym korzystamy z projektu open source o nazwie **MVCForum**. MVCForum jest w pełni funkcjonalnym, responsywnym i obsługującym motywy forum dyskusyjnym z funkcjami podobnymi do witryny StackOverflow. Projekt ten napisany został w języku C# z użyciem biblioteki ASP.NET MVC 5. Strona domowa tego projektu znajduje się pod adresem http://www.mvcforum.com, zaś jego najnowszy kod źródłowy jest dostępny pod adresem https://github.com/YodasMyDad/mvcforum. Ponieważ projekt ten mógł ewoluować od czasu napisania tej książki, sklonowaliśmy jego repozytorium GitHub, tak aby samouczek ten zawsze nadawał się do użytku.

## Omówienie projektu MVCForum

Aplikacja ta jest dosyć bogata w funkcje, a do najważniejszych z nich należą:

- silnik motywów,
- system odznak społecznościowych,
- obsługa wielu języków,
- przesyłanie wiadomości prywatnych,
- polubienia, oznaczanie rozwiązań, ulubione.

Pełna lista dostępnych funkcji znajduje się na stronie głównej witryny GitHub tego projektu $^{29}$ .

Tak czy inaczej, najprostszym sposobem zapoznania się z tą aplikacją jest przejście na stronę https://support.mvcforum.com/, która jest zarządzana za pomocą samej tej aplikacji (witryna ta nie jest pod naszą kontrolą, tak więc używana w niej wersja aplikacji może być nowsza, a sama strona może być nawet niedostępna). Zakładając, że witryna ta nie została zmieniona w zbyt dużym stopniu, powinna ona wyglądać podobnie do tej przedstawionej na rysunku 9.1.

<sup>&</sup>lt;sup>29</sup> Wersja wykorzystywana w tym samouczku znajduje się pod adresem http://github.com/arnonax/mvcforum. Aktualna jej wersja dostępna jest pod adresem https://github.com/YodasMyDad/mvcforum, ale należy postępować ostrożnie, ponieważ nie ma gwarancji, że będzie ona nadal zgodna z tą książką.

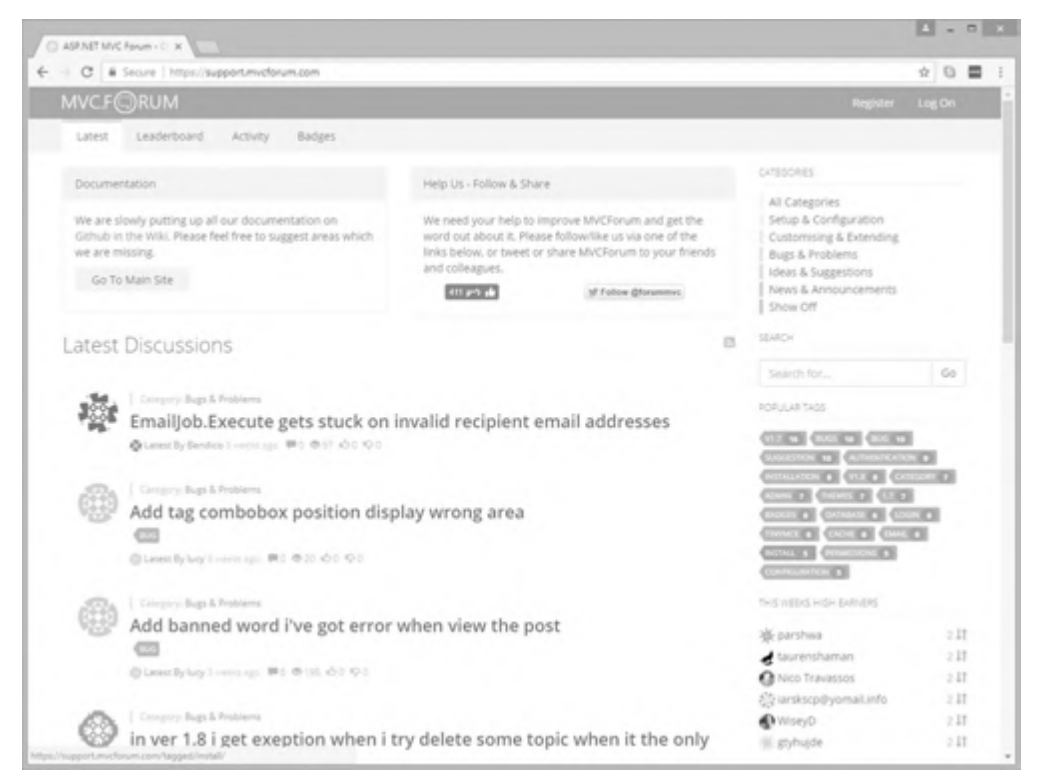

**Rysunek 9.1.** Główna strona witryny wsparcia dla aplikacji MVCForum

Jak widzimy, witryna ta wyświetla listę ostatnio prowadzonych dyskusji. Wszystkie dyskusje możemy czytać bez konieczności rejestrowania się lub logowania. Po zarejestrowaniu (które jest darmowe) użytkownicy mogą tworzyć nowe dyskusje i zamieszczać komentarze w istniejących dyskusjach. Dyskusje przypisywane są do określonej kategorii i mogą mieć również zdefiniowane znaczniki, za pomocą których możemy wyszukiwać interesujące nas dyskusje.

Poza tą podstawową funkcjonalnością, forum to pozwala zarejestrowanym użytkownikom na wystawienie oceny każdej dyskusji lub komentarza innej osoby (lubię/nie lubię), a także pozwala inicjatorowi dyskusji oznaczyć jeden komentarz jako poprawną odpowiedź lub rozwiązanie. Na podstawie różnych reguł i opcji, które może skonfigurować administrator witryny, użytkownicy mogą zdobywać punkty i odznaki. Użytkownicy o największej liczbie punktów zebranych w danym tygodniu lub roku są wyświetlani na tablicy wyników Leaderboard (patrz rysunek 9.2).